# Programming Assignment 1

COMPUTER GRAPHICS

### Submission

Deadline: 23:59:59, Sunday, March 29<sup>th</sup>, 2020 (KST, +0900)

◦ Github server clock

To submit your assignment, you must do two things. **Both of them must be done BEFORE deadline.**

- 1. You should push your commit to your assignment repo before deadline.
- 2. You should comment the last commit (before deadline) id (SHA-1 hash) in Github issue board. (See next slide)

The last commit BEFORE dead line will be considered as submitted assignment.

- Github server will track this for me.
- Timestamp in your commit (local time) will be ignored. (I will use Github server timestamp instead)

## Commenting Commit ID 1/2

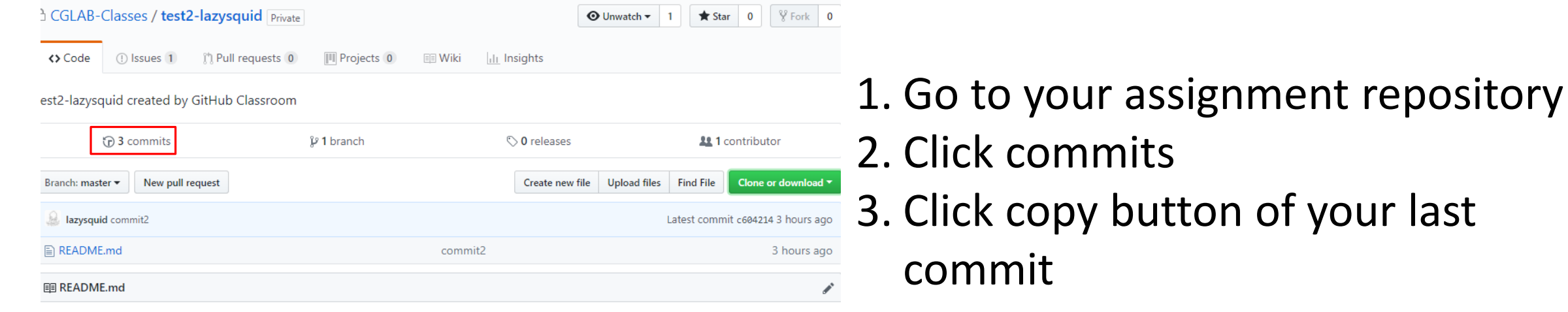

test2-lazysquid

chagne 1 chagne 2

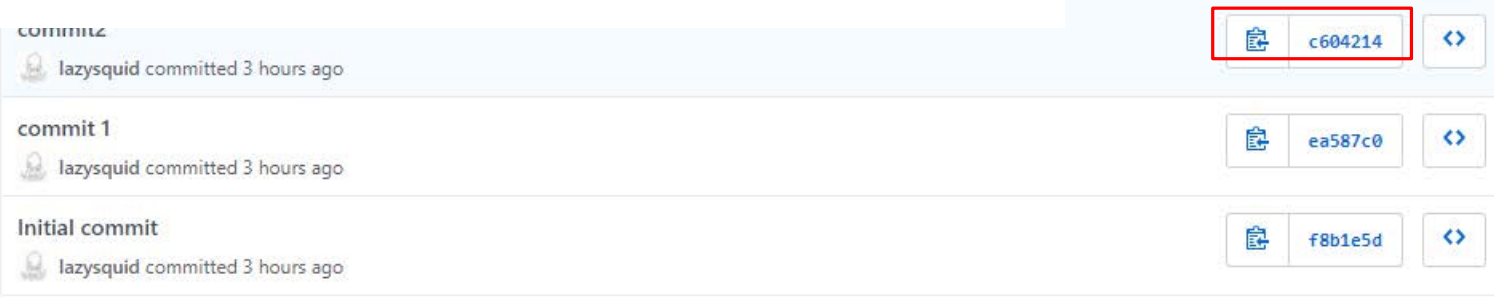

## Commenting Commit ID 2/2

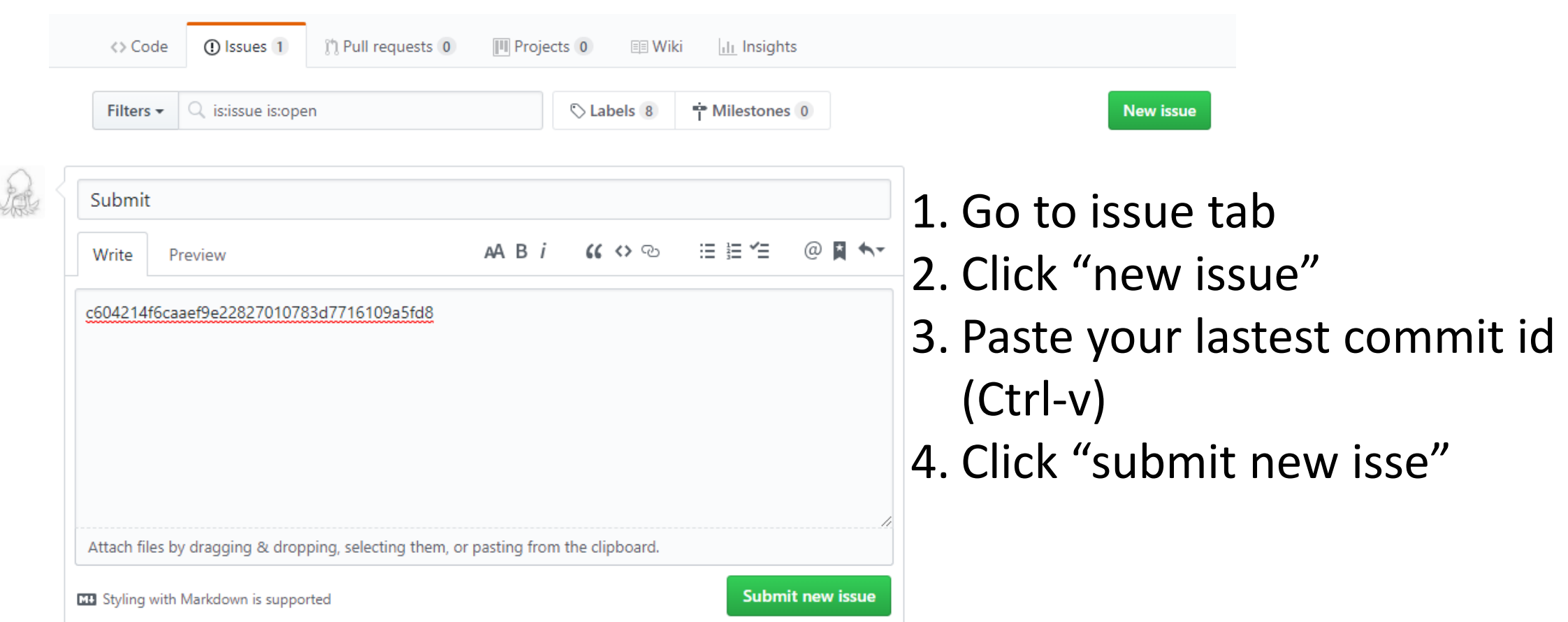

# **Policy**

In the following cases, your grade for this PA will be 0

- Late submission (Late push before deadline or Late last commit id comment on issue board)
- Build/execuition failure
- Making public of your assignment repository
- If you tried to push your commit with force option(Tried to change history of remote server)

Your final grade will be "F"

• Copy

#### Task Lists

- 1. Practice how to use OpenGL basic gl\* functions [8 Points]
	- Rotate your triangle with respect to time [4 Points]
	- Change your triangle color with respect to time [4 Points]
	- Hints
		- glfwGetTime function to figure out current time.
		- Use sin and cos function in <cmath> (or you can use glm::sin, glm::cos in <glm/glm.hpp>)
- 2. Report [2 Points]
	- Write your name, student id, github id in report.md [1 Points]
	- Attatch at least two result images in report.md [1 Points]

### Expected Results

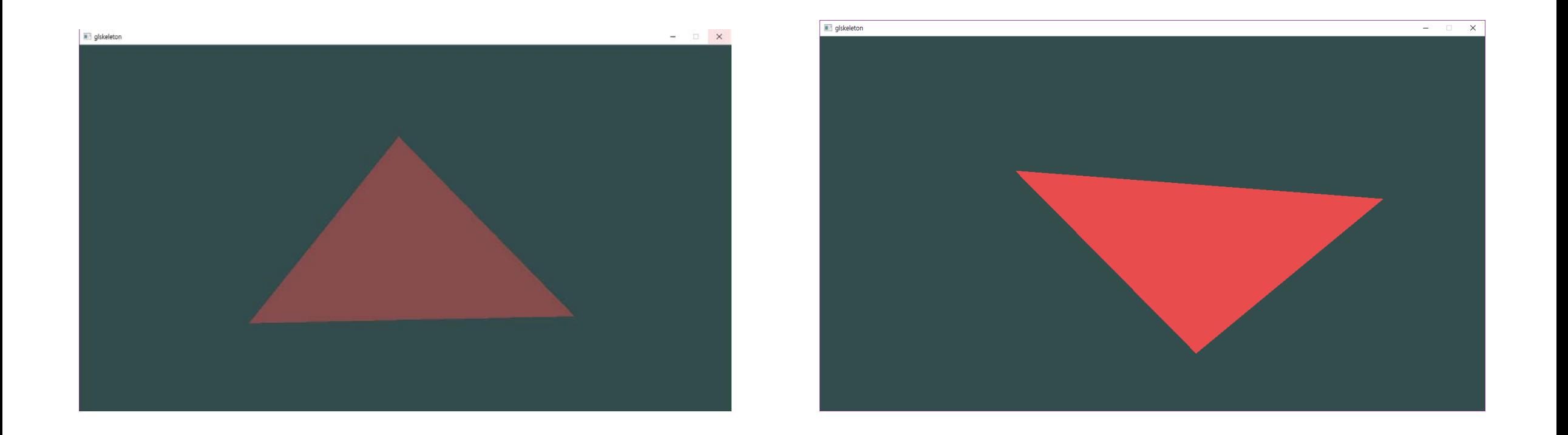

Rotating and dimming triangle

### PA1 Link

- 1. Login to github
- 2. <https://classroom.github.com/a/6m5lK6k6> go to following link
- 3. Accept the assignment